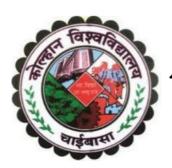

## KOLHAN UNIVERSITY

Chaibasa, Jharkhand, India

Syllabus for Four Year Undergraduate Programme (FYUGP) of

Bachelor of Computer Application (BCA)

Semester - 4

With Effect From Academic Year 2022 - 2023

As Per Revised Curriculum and Credit Framework for the FYUGP under the provisions of NEP - 2020

## **Table of Contents**

| Serial<br>Number | Topics                                                                                                    | Page Number |
|------------------|----------------------------------------------------------------------------------------------------|-------------|
| 1                | Course Structure (Semester – IV) for Four Year Undergraduate<br>Programme (FYUGP) of Bachelor of Computer Applications<br>(BCA) | 03 – 03     |
| 2                | MJ–6 (Theory): Java Programming Language – II                                                                                   | 04 – 05     |
| 3                | MJ–7 (Theory): Operating System – I                                                                                             | 06 – 07     |
| 4                | MJ–8: Software Engineering                                                                                                    | 08 – 09     |
| 5                | MJ (Practical-4): Java Programming – II and Operating System – I Lab                                                            | 10 – 12     |

# Course Structure (Semester – IV) for Four Year Undergraduate Programme (FYUGP) of

## **Bachelor of Computer Applications (BCA)**

| Sem. | Paper Code          | Paper Title                                                                                                    | L-T-P | Credits | Contact<br>Hours |
|------|---------------------|----------------------------------------------------------------------------------------------------|-------|---------|------------------|
|      | AEC-3               | Language and Communication Skills (To be selected by the students from the list of available options)            |       | 2       |                  |
|      | VAC-2               | Value Added Course – 2 (To be selected by the students from the list of available options)                       |       | 2       |                  |
|      | MN-2B               | Minor From Vocational Studies/Discipline – 2 (To be selected by the students from the list of available options) |       | 4       |                  |
| IV   | MJ–6<br>(Theory)    | Java Programming Language – II                                                                                   | 3-0-0 | 3       | 45               |
|      | MJ-7<br>(Theory)    | Operating System – I                                                                                             | 3-0-0 | 3       | 45               |
|      | MJ-8                | Software Engineering                                                                                             | 3-1-0 | 4       | 60               |
|      | MJ<br>(Practical–4) | Java Programming – II and Operating System – I Lab                                                               | 0-0-2 | 2       | 60               |
|      | 20                  |                                                                                                    |       |         |                  |

#### **Abbreviations:**

L-T-P (Lecture-Tutorial-Practical), **AEC** (Ability Enhancement Course), **VAC** (Value Added Course), **SEC** (Skill Enhancement Course), **MDC** (Multi Disciplinary Course), **MN-1** (Minor From Discipline-1), **MN-2** (Minor From Vocational Studies/Discipline-2), **IAP** (Internship/Apprenticeship/Project), **MJ** (Major Disciplinary/Interdisciplinary Courses)

## MJ-6 (Theory): Java Programming Language-II

3 Credits | 45 Minimum Class Hours | Semester IV

#### **Objectives:**

The Java Programming Language course is designed to provide students with a comprehensive understanding of the Java programming language and its application in software development. The course aims to equip students with the necessary skills to design, implement, and debug Java programs. The main objectives of the course are as follows—

- Understand the concept of multithreading and its advantages and learn how to create and manage threads in Java.
- Explore different file handling techniques, such as byte and character streams.
- Explore the Java Collection Framework and its key interfaces and classes.
- Explore Java's Swing and JavaFX libraries for GUI development.
- Learn how to establish database connections and manage connections.

#### **Learning Outcomes:**

By the end of the course, students will be able to:

- Create and manage concurrent threads in Java applications.
- Perform read and write operations on text and binary files.
- Apply collection framework concepts to solve real-world problems.
- Develop interactive applications with responsive user interfaces.
- Develop robust database-driven Java applications.

#### **Outline of the Course**

| Mini  | imum  | Ex | am      |         |     |          |     |          |     | Marks |     |       |     |           |  |  |
|-------|-------|----|---------|---------|-----|----------|-----|----------|-----|-------|-----|-------|-----|-----------|--|--|
| Class |       | Ti | me      | Credits |     | Semester |     | End      |     | Full  |     | Pass  |     | Total     |  |  |
| Ho    | Hours |    | (Hours) |         |     | Internal |     | Semester |     | Mark  |     | Marks |     | Marks     |  |  |
| Th    | Pr    | Th | Pr      | Th      | Pr  | Th       | Pr  | Th       | Pr  | Th    | Pr  | Th    | Pr  | Th + Pr   |  |  |
| 45    | N/A   | 3  | N/A     | 3       | N/A | 10+5=15  | N/A | 60       | N/A | 75    | N/A | 30    | N/A | 75+N/A=75 |  |  |

| Unit | Topic                                                           | Minimum Class<br>Hours |
|------|-----------------------------------------------------------------|------------------------|
| I    | Multithreading and Exception Handling                           | 10                     |
| II   | Managing Input/ Output Files in Java, Java Collection Framework | 10                     |
| III  | Event and GUI Programming                                       | 15                     |
| IV   | JDBC                                                            | 10                     |
|      | Total                                                           | 45                     |

#### **Detailed Syllabus**

**Unit I: Multithreading and Exception Handling** 

(10 Hours)

*Multithreading*: Introduction, Creating Threads, Extending the Thread Class, Stopping and Blocking a Thread, Life Cycle of a Thread, Using Thread Methods, Thread Exceptions, Thread Priority, and Synchronization, Deadlock.

*Exception Handling*: Introduction, Types of Errors, Exceptions, Syntax of Exception Handling Code, Multiple Catch Statements, Using finally Statement, Throwing Our Own Exceptions.

#### **Unit II: Managing Input/ Output Files, Java Collection Framework**

(10 Hours)

*Managing Input/ Output Files*: Introduction, Streams in Java, Stream Classes – Character (File Reader & Writer classes) & Byte Streams (File I/O Stream Classes), Using the File class, Creating Files, Reading/Writing Characters and Bytes to File, Random Access Files.

*Java Collection Framework*: Introduction, Collection Framework Interfaces (Set, List, Queue, Iterator) and Classes (ArrayList, Vector, LinkedList, Stack).

#### **Unit III: Event and GUI programming**

(15 Hours)

*Event Handling*: Event Classes, Sources of Event, Event Listeners, Key and Mouse Event Handling.

AWT (Abstract Windows Toolkit) and Swings: Architecture, Component, Container, Panel, Window, Frame, Canvas, Components of AWT (Button, Label, Checkbox, CheckboxGroup, Choice, List, TextField etc.) and Swing (JLabel, JButton, JCheckBox, JRadioButton, JList, JComboBox, JTextField, JTextArea, JPanel, JFrame etc.), Working with Graphics, Working with Color and Font, Adding and Removing Controls, Responding To Controls, Layout Managers (Flow Layout, Grid Layout, Card Layout, Border Layout), Handling Events.

Unit IV: JDBC (10 Hours)

**Database Connectivity using JDBC**: JDBC Architecture, JDBC Drivers, Using Connection, Statement & Resultset Interfaces for Manipulating Data with Databases.

#### **Recommended Books:**

- E. Balagurusamy; **Programming with JAVA**; McGraw Hill, New Delhi
- Joel Murach, Michael Urban; Murach's Beginning Java with Net Beans; SPD

#### **Further readings:**

- Herbert Schildt; Java: The Complete Reference; McGraw Hill
- Raj Kumar Buyya; Object Oriented Programming with JAVA; McGraw Hill
- Ken Arnold, James Gosling; The Java Programming Language; Addison Wisely
- Wiley; Java 6 Programming Black Book; Kogent Learning Solutions

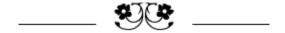

## MJ-7 (Theory): Operating System – I

3 Credits | 45 Minimum Class Hours | Semester IV

#### **Objectives:**

The objective of this course is to introduce the students to a layer of software called the Operating Systems, whose job is to manage all the devices of a computer system and provide user programs with a simple interface to the hardware. This paper will familiarize the students with the concepts of process management, process synchronization, and the potential problem of deadlocks.

#### **Learning Outcomes:**

After completion of this course, a student will be able to-

- Understand the basic working process of an operating system.
- Understand the importance of process and scheduling.
- Understand the issues in deadlock.

#### **Outline of the Course**

| Mini | mum        | Ex | am      |         |          |          |     |          |     | Mar  | ks  |       |     |           |
|------|------------|----|---------|---------|----------|----------|-----|----------|-----|------|-----|-------|-----|-----------|
| Cl   | Class Time |    | me      | Credits |          | Semester |     | End      |     | Full |     | Pass  |     | Total     |
| Но   | Hours      |    | (Hours) |         | Internal |          | ıal | Semester |     | Mark |     | Marks |     | Marks     |
| Th   | Pr         | Th | Pr      | Th      | Pr       | Th       | Pr  | Th       | Pr  | Th   | Pr  | Th    | Pr  | Th + Pr   |
| 45   | N/A        | 3  | N/A     | 3       | N/A      | 10+5=15  | N/A | 60       | N/A | 75   | N/A | 30    | N/A | 75+N/A=75 |

| Unit | Topic                   | Minimum Class Hours |
|------|-------------------------|---------------------|
| I    | Overview                | 15                  |
| II   | Process Management      | 20                  |
| III  | Process Synchronization | 10                  |
|      | Total                   | 45                  |

#### **Detailed Syllabus**

Unit I: Overview (15 Hours)

Introduction: Definition of Operating Systems, Functions of Operating Systems, Generations of Operating System, Types of Operating System (Batch Operating System, Mainframe Operating System, Desktop Operating System, Time Sharing (or, Multi-tasking) Operating System, Multi-processing Operating System, Real-Time Operating System, Distributed Operating System, Clustered Operating System, Network Operating System, Mobile Operating System, Embedded Operating Systems).

*Operating System Structures:* Operating System Components (Kernel, Hardware Device Drivers, Disk Access and File Systems, Security, User Interface), Operating System Services, System Calls, Application Programming Interface (API), User Mode and Kernel Mode, Types of System Calls, System Programs, Operating System Design and Implementation, Operating System Structure.

#### **Unit II: Process Management**

**(20 Hours)** 

*Processes:* Process Concept (The Process, Process State, Process Control Block), Process Scheduling (Scheduling Queues, CPU Scheduling, Context Switch), Operations on Processes (Process Creation, Process Termination), Process Termination in Android Operating System, Interprocess Communication (Independent Process, Co–operative Process, IPC in Shared–Memory Systems, IPC in Message–Passing Systems).

*Multithreaded Programming:* Introduction to thread (Components of Thread, Single—Threaded Process, Multithreaded Process), Differences between Process and Thread, Types of Thread (User Thread, Kernel Thread), Multithreading Models (Many—to—One, One—to—One, Many—to—Many), Advantages and Disadvantages of Thread.

*CPU Scheduling:* Basic Concepts (CPU–I/O Burst Cycle, CPU Scheduler, Preemptive and Non-preemptive Scheduling, Dispatcher), Scheduling Criteria, Scheduling Algorithms (First–Come, First–Served Scheduling, Shortest–Job–First Scheduling, Priority Scheduling, Round–Robin Scheduling, Multilevel Queue Scheduling, Multilevel Feedback Queue Scheduling).

#### **Unit III: Process Synchronization**

**(10 Hours)** 

*Overview:* Introduction to Process Synchronization, Race Condition, The Critical–Section Problem, Peterson's Solution.

**Deadlocks:** Definition of a Deadlock, Conditions for Deadlock, Methods for Handling Deadlocks, Deadlock Prevention, Deadlock Avoidance (Resource–Allocation–Graph Algorithm, Banker's Algorithm), Deadlock Detection, Recovery from Deadlock (Process Termination, Resource Preemption).

#### **Recommended Books:**

- Abraham Silberschatz, Peter B. Galvin, Greg Gagne; **Operating System Concepts** (Tenth Edition); New York: John Wiley and Sons, 2018
- Andrew S. Tanenbaum; **Modern Operating Systems** (Third Edition); New Delhi: Prentice-Hall India, 2002
- William Stallings; Operating Systems (Fourth Edition), New Delhi: Prentice-Hall India, 2003

#### **Further readings:**

- Harvey M. Deitel; Operating Systems (Second Edition); New Delhi: Pearson Education
- Pramod Chandra P. Bhatt; An Introduction to Operating Systems Concept; New Delhi: Prentice-Hall India
- Maurice J. Bach; The Design of the Unix Operating System; New Delhi: Prentice-Hall India, 1992
- Brian W. Kernighan, Rob Pike; **The Unix Programming Environment**, Pearson Education, 1984

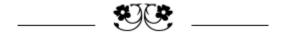

## MJ-8: Software Engineering

4 Credits | 60 Minimum Contact Hours | Semester IV

#### **Objectives:**

This course helps students to understand the software development process and design. It also helps the students to understand about the different stages of software development, various process models and software engineering principles.

The main objectives of the course are as follows-

- To provide students an in depth understanding of software engineering principles.
- To prepare the students to develop the skills necessary to handle software projects.
- To make the students aware of the importance of software engineering principles in designing software projects.
- To make students familiar with cost estimation and testing measurement in software development process.

#### **Course Outcomes:**

At the end of the course, students will be able to-

- Understand the importance of the stages in the software lifecycle.
- Understand the various process models.
- To design software by applying the software engineering principles.

#### **Outline of the Course**

| Mini  | imum | Ex      | am  |         |     | Marks    |          |          |     |      |      |      |     |            |  |  |
|-------|------|---------|-----|---------|-----|----------|----------|----------|-----|------|------|------|-----|------------|--|--|
| Class |      | Time    |     | Credits |     | Semes    | Semester |          | End |      | Full |      | ass | Total      |  |  |
| Hours |      | (Hours) |     |         |     | Internal |          | Semester |     | Mark |      | Mark |     | Marks      |  |  |
| Th    | Pr   | Th      | Pr  | Th      | Pr  | Th       | Pr       | Th       | Pr  | Th   | Pr   | Th   | Pr  | Th + Pr    |  |  |
| 60    | N/A  | 3       | N/A | 4       | N/A | 20+5=25  | N/A      | 75       | N/A | 100  | N/A  | 40   | N/A | 100+N/A=75 |  |  |

| Unit | Topic                                        | Minimum Class<br>Hours |
|------|----------------------------------------------|------------------------|
| I    | Software Engineering Concepts, Process Model | 14                     |
| II   | Requirements Analysis and Specification      | 14                     |
| III  | Software Design                              | 12                     |
| IV   | Coding and Testing of Software               | 12                     |
| V    | Software Maintenance                         | 8                      |
|      | Total                                        | 60                     |

#### **Detailed Syllabus**

**Unit I: Software Engineering Concepts** 

(14 Hours)

*Introduction*: Introduction to Software Engineering, Software Components, Software Characteristics, Software Crisis, Software Engineering Processes, Similarity and Differences from Conventional Engineering Processes, Software Quality Attributes.

**SDLC or Software Development Process Models**: Classical Waterfall Model, Iterative Waterfall Models, Prototype Model, RAD Model, Agile Development Models, Spiral Model.

**Software Project Management:** Size Estimation- Line of Code (LOC) and Function Point (FP) Metric, Cost Estimation-Delphi and Basic COCOMO Model.

#### **Unit II: Requirements Analysis and Specification**

(14 Hours)

Software Requirements Specification (SRS): SRS Documents, their Characteristics and Organization.

Requirement Engineering Process: Elicitation, Analysis, Documentation, Review and Management of User Needs, Feasibility Study.

Function Oriented Modeling: Data Flow Diagrams (DFD), Entity Relationship Diagrams (ERD), Data Dictionaries, and Decision Tables.

#### **Unit III: Software Design**

(12 Hours)

Classification, Software Design Approaches, Cohesion and Coupling, Function Oriented Software Design, Introduction to Object Oriented Design, Need of UI design, Design issues, The UI design Process.

#### **Unit IV: Coding and Testing of Software**

(12 Hours)

*Coding*: Coding Standards and Guidelines, Software Documentation.

*Testing*: Unit Testing, Black Box Testing, White Box Testing, Debugging, Program Analysis Tools, System Testing.

#### **Unit V: Software Maintenance**

(08 Hours)

Characteristics of Software Maintenance, Software Reverse Engineering, Software Maintenance Process Models, Estimation of Maintenance Cost.

#### **Recommended Books:**

- Rajib Mall; Fundamentals of Software Engineering; Prentice Hall of India, New Delhi
- Ian Sommerville; Software Engineering; Addison Wesley

#### **Further Readings:**

- Richard Fairley; Software Engineering Concepts; Tata McGraw Hill, New Delhi
- Pankaj Jalote; **Software Engineering**; Wiley

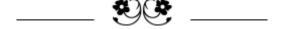

## MJ (Practical-4): Java Programming – II and Operating System – I Lab

2 Credits | 60 Minimum Class Hours | Semester IV

#### **Objectives:**

The main objectives of the course are as follows-

- Understand the concept of multithreading and its advantages and learn how to create and manage threads in Java.
- Explore different file handling techniques, such as byte and character streams.
- Explore the Java Collection Framework and its key interfaces and classes.
- Explore Java's Swing and JavaFX libraries for GUI development.
- Learn how to establish database connections and manage connections.
- To make students familiar with the Microsoft Windows and Linux command–line environment. This course serves as a platform for the subsequent labs related to Process Management, Process Scheduling, etc.

#### **Learning Outcomes:**

After completion of this course, a student will be able to-

- Create and manage concurrent threads in Java applications.
- Perform read and write operations on text and binary files.
- Apply collection framework concepts to solve real-world problems.
- Develop interactive applications with responsive user interfaces.
- Develop robust database-driven Java applications.
- Apply Microsoft Windows and Unix/Linux operating system basic commands.
- Understand different Commands for process management in Microsoft Windows and Linux Operating System.

#### **Outline of the Course**

| Mini                   |    | Evam              | Time |         |    |                      |     |                 |    | Ma           | rks |            |    |             |
|------------------------|----|-------------------|------|---------|----|----------------------|-----|-----------------|----|--------------|-----|------------|----|-------------|
| Minimum<br>Class Hours |    | Exam Time (Hours) |      | Credits |    | Semester<br>Internal |     | End<br>Semester |    | Full<br>Mark |     | Pass Marks |    | Total Marks |
| Th                     | Pr | Th                | Pr   | Th      | Pr | Th                   | Pr  | Th              | Pr | Th           | Pr  | Th         | Pr | Th + Pr     |
| N/A                    | 60 | N/A               | 3    | N/A     | 2  | N/A                  | N/A | N/A             | 50 | N/A          | 50  | N/A        | 20 | N/A+50=50   |

#### Marks Distribution of End Semester Practical Examination

• Experiments – 30 Marks

• Viva-Voce – 10 Marks

• Practical File – 10 Marks

#### **Experiment List**

Group - 'A': Java Programming - II

#### **Unit I: Multithreading and Exception Handling**

Kolhan University, Chaibasa

| chelor | of Computer Application (BCA)                                                                                                    |
|--------|----------------------------------------------------------------------------------------------------|
| 1.     | Write a program that creates 2 threads - each displaying a message (Pass the message a parameter to the constructor). The threads should display the messages continuously till user presses ctrl+C.                                                                                                    |
| 2.     | Write a Java program to use the try, catch and finally block to handle the exception.                                                                                                    |
| 3.     | Write a program to illustrate the throws keyword in Java.                                                                                                    |
| 4.     | Create a class Student with attributes roll no, name, age and course. Initialize valuation through parameterized constructor. If age of student is not in between 15 and 21 the generate user-defined exception "AgeNotWithinRangeException". If name contain numbers or special symbols raise exception "NameNotValidException". Define the texception classes. |
|        | Unit II: Managing Input/ Output Files, Java Collection Framework                                                                                                    |
| 5.     | Write a java program to copy the contents from one file to another file.                                                                                                    |
| 6.     | Write a java program to read the student data from user and store it in the binary file. A read the file and display all the records.                                                                                                    |
| 7.     | Write a program to implement Vector class and its methods to store N numbers into a vector and display its sum and average.                                                                                                    |
| 8.     | Write a program to add, retrieve and remove the element from the ArrayList.                                                                                                    |
| 9.     | Write a program to implement LinkedList and perform different operations on it.                                                                                                    |
|        | Unit III: Event and GUI programming                                                                                                    |
| 10.    | Display various graphics object such as rectangle, square, oval, circle, lines etc. w different colours on screen.                                                                                                    |
| 11.    | Write a Java program to create a simple calculator with basic operations such as +, -, / using java swing elements. Use appropriate layout.                                                                                                    |
| 12.    | Write a program to create a combo box which includes list of subjects and radio buttons show different colour options. Display the selected subject in the text field with selected colour.                                                                                                    |
|        | Unit IV: JDBC                                                                                                    |
| 13.    | Develop an application (GUI or Console based) to connect to a database created MYSQL/ MS-ACCESS/ SQL-SERVER/ ORACLE and Perform basic operations Selection, Insertion, Modification and Deletion on the database using JDBC.                                                                                                    |

#### **Group - 'B': Operating System - I**

|        | Unit I: Basic Microsoft Windows and Linux Commands                                                                                                    |  |  |  |  |  |  |  |  |
|--------|----------------------------------------------------------------------------------------------------|--|--|--|--|--|--|--|--|
| 1.     | Briefly explain the following basic Microsoft Windows commands with examples: logoff, shutdown, tasklist, taskkill, chkdsk, sfc /scannow, format, diskpart, ver, systeminfo, dir, cd, copy, del, ren, ipconfig, ping, tracert, netsh wlan show profile name=WiFi_SSID key=clear, cls, help, powercfg, clip, color, compact, erase, doskey, driverquery, exit, find, and hostname. |  |  |  |  |  |  |  |  |
| 2.     | Briefly explain the following basic Linux commands with examples: man, history, pwd, who, finger, passwd, exit, logout, shutdown, mkdir, cd, ls, cat, cp, cmp, mv, paste, rm, rmdir, find, more, head, tail, echo, sed, grep, awk, date, time, cal, diff, file, sort, chmod, chown, du, and compress.                                                                             |  |  |  |  |  |  |  |  |
| Unit I | Unit II: Different Commands for Process Management in Linux OS/Microsoft Windows OS                                                                                                    |  |  |  |  |  |  |  |  |
| 1.     | Launch a process (or, program or, application) in the foreground from terminal/command prompt. After launching the process, stop it during the execution.                                                                                                    |  |  |  |  |  |  |  |  |
| 2.     | Display the list of running in foreground, running in background, force stopped, and pending processes.                                                                                                    |  |  |  |  |  |  |  |  |
| 3.     | Resume the force stopped and pending processes while keeping them running in the background.                                                                                                    |  |  |  |  |  |  |  |  |
| 4.     | Resume the force stopped and pending processes while keeping them running in the foreground.                                                                                                    |  |  |  |  |  |  |  |  |
| 5.     | Launch a process in the background directly.                                                                                                    |  |  |  |  |  |  |  |  |
| 6.     | Launch a process in the background directly without getting impacted by the closing of the terminal/command prompt.                                                                                                    |  |  |  |  |  |  |  |  |
| 7.     | Display a dynamic real-time table of processes of your Linux/Windows operating system.                                                                                                    |  |  |  |  |  |  |  |  |
| 8.     | How do we terminate a running process on our Linux/Windows operating system?                                                                                                    |  |  |  |  |  |  |  |  |
| 9.     | Report the used and available space in the primary memory storage in human–friendly units like megabytes or kilobytes.                                                                                                    |  |  |  |  |  |  |  |  |
| 10.    | Report the used and available space in the secondary memory storage in human–friendly units like megabytes or kilobytes.                                                                                                    |  |  |  |  |  |  |  |  |
| 11.    | How can you prioritize a process as per your requirement?                                                                                                    |  |  |  |  |  |  |  |  |

Note: Additional lab assignments may be included based on topics covered in the theory paper.

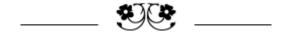

| Bachelor of Computer Application (BCA) |               |
|----------------------------------------|---------------|
|                                        |               |
|                                        |               |
|                                        |               |
|                                        |               |
|                                        |               |
|                                        |               |
|                                        |               |
|                                        |               |
|                                        |               |
|                                        |               |
|                                        |               |
|                                        |               |
|                                        |               |
|                                        |               |
|                                        |               |
|                                        |               |
|                                        |               |
|                                        |               |
|                                        |               |
|                                        |               |
|                                        |               |
|                                        |               |
|                                        |               |
|                                        |               |
|                                        |               |
|                                        |               |
|                                        |               |
|                                        |               |
|                                        |               |
| Kolhan University, Chaibasa            | Page 13 of 13 |

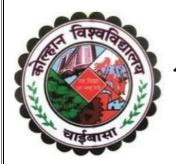

## KOLHAN UNIVERSITY

Chaibasa, Jharkhand, India

Syllabus for Four Year Undergraduate Programme (FYUGP) of

Bachelor of Computer Application (BCA)

Semester - 4

Minor From Vocational Studies/Discipline – 2

With Effect From Academic Year 2022 - 2023

As Per Revised Curriculum and Credit Framework for the FYUGP under the provisions of NEP - 2020

## **Table of Contents**

| Serial<br>Number | Topics                                                                                                    | Page Number |
|------------------|----------------------------------------------------------------------------------------------------|-------------|
| 1                | Course Structure (Semester – III) for Four Year Undergraduate<br>Programme (FYUGP) of Bachelor of Computer Applications<br>(BCA) | 03 – 03     |
| 2                | MN–2B (Theory): Web Designing                                                                                                    | 04 – 05     |
| 3                | MN–2B (Practical): Web Page Designing Lab                                                                                        | 06 – 08     |

## $Course\ Structure\ (Semester-IV)\ for\ Four\ Year\ Undergraduate\ Programme\ (FYUGP)$

#### of Minor of Bachelor of Computer Applications (BCA)

| Sem. | Paper Code           | Paper Title            | L-T-P | Credits | Contact<br>Hours |
|------|----------------------|------------------------|-------|---------|------------------|
| IV   | MN-2B<br>(Theory)    | Web Designing          | 3-0-0 | 3       | 45               |
| 1 V  | MN–2B<br>(Practical) | Web Page Designing Lab | 0-0-1 | 1       | 30               |

#### **Abbreviations:**

L-T-P (Lecture-Tutorial-Practical), MN-2 (Minor From Vocational Studies/Discipline-2)

## MN-2B (Theory): Web Designing

3 Credits | 45 Minimum Class Hours | Semester IV

#### **Objective:**

The objective of the course is to familiarize the students with a discussion on internet and its growth. It also provides the students a study on the basic services provided by internet and a familiarization on the markup languages and CSS. Static web page development is also being discussed to make the student competent to design static websites.

#### **Learning Outcome:**

After completion of this course, a student will be able to-

- Gain a good grounding of Web Application Terminologies, Internet Tools, E-Commerce and other web services.
- Design and implement static websites with good aesthetic sense of designing using HTML and CSS.

#### **Outline of the Course**

| Mini | imum       | Ex  | am   |       |          | Marks    |     |          |      |                       |      |          |       |           |  |      |  |       |  |       |
|------|------------|-----|------|-------|----------|----------|-----|----------|------|-----------------------|------|----------|-------|-----------|--|------|--|-------|--|-------|
| Cl   | Class Time |     | Cre  | edits | Semester |          | End |          | Full |                       | Pass |          | Total |           |  |      |  |       |  |       |
| Ho   | urs        | (Ho | urs) |       |          | Internal |     | Internal |      | Internal Semester Mar |      | Semester |       | Mark      |  | Mark |  | Marks |  | Marks |
| Th   | Pr         | Th  | Pr   | Th    | Pr       | Th       | Pr  | Th       | Pr   | Th                    | Pr   | Th       | Pr    | Th + Pr   |  |      |  |       |  |       |
| 45   | N/A        | 3   | N/A  | 3     | N/A      | 10+5=15  | N/A | 60       | N/A  | 75                    | N/A  | 30       | N/A   | 75+N/A=75 |  |      |  |       |  |       |

| Unit | Topic                            | Minimum Class Hours |
|------|----------------------------------|---------------------|
| I    | Introduction to Web Technology   | 15                  |
| II   | Introduction to Markup Languages | 20                  |
| III  | Web Page Designing With CSS      | 10                  |
|      | Total                            | 45                  |

#### **Detailed Syllabus**

#### **Unit I: Introduction to Web Technology**

**(15 Hours)** 

*Internet*: Introduction to Internet, Introduction to World Wide Web (WWW), W3C (World Wide Web Consortium), Levels of Internet Connectivity (Dial—up, Leased Line, DSL, VSAT), Requirements for Internet Connectivity, Web Protocols (TCP/IP, UDP/IP, HTTP, HTTPS, FTP, DHCP), Electronic Mail, Internet Relay Chat, Instant Messaging, Search Engines, URL, DNS, Proxy Servers, Internet Service Provider.

Web Basics: Basics of Web Browsers (Internet Explorer, Google Chrome, Mozilla Firefox, Safari, Opera, Netscape Navigator, Konqueror, Lynx), Basics of Web Servers {Apache HTTP Server, Apache Tomcat, Microsoft's Internet Information Services (IIS), Nginx Web Server, Lighttpd, Jigsaw, Klone, Abyss Web Server, Oracle Web Tier, X5 (Xitami) Web Server, Zeus Web Server}, Web Pages (Static, Dynamic, Active), Web Hosting and DNS.

#### **Unit II: Introduction to Markup Languages**

**(20 Hours)** 

Definition of GML, SGML, VRML, UML, XML, and XHTML.

Kolhan University, Chaibasa

HTML Basic: Introduction to HTML, The Structure of HTML Document, Global Attributes, Document Structure Tags, Unclosed Tags, Text Formatting Tags, Link Tags, List Tags, Image and Object Tags, Executable Content Tags, Some More Tags (DIV, MARQUEE, NOBR, DFN, HR, COMMENT), HTML Fonts, HTML Color, HTML Elements (HTML Tag vs. HTML Element, Nested HTML Elements), HTML Attributes (Core Attributes, Internationalization Attributes).

*Tables*: Introduction to HTML Tables, Table Tags, Alignment, Aligning Entire Table, Alignment within a Row, Alignment within a Cell, Attributes, Content Summary, Background Color, Adding a Caption, Setting the Width, Adding a Border, Spacing Within a Cells, Spanning Multiple Rows or Columns, Table Sections and Column Properties, Table as a Design Tool.

*Frames*: Introduction to Frames and Its Applications, Frames Document, The FRAMESET Tag, Nesting FRAMESET Tag, Placing Content in Frames With The FRAME Tag, Targeting Named Frames, Creating Floating Frames, Using Hidden Frames.

*Forms*: Creating Forms, The FORM Tag, Named Input Fields, The INPUT Tag, Multiple Lines Text Windows, Drop Down and List Boxes, Hidden Text, Password, File Upload, Button, Submit, Reset, Radio, Checkbox, Select, Option, Forms and Scripting, Action Buttons, Labeling Input Files, Grouping Related Fields, Disabled and Read–only Fields, Form Field Event Handlers, Passing Form Data.

#### **Unit III: Cascading Style Sheet**

**(10 Hours)** 

Introduction to CSS, CSS Syntax, CSS Selector, How to Add CSS (Inline, Internal, External), CSS Comments, CSS Properties (Background, Border, Display, Float, Font, Line Height, Margin, Opacity, Overflow, Padding, Position, Vertical Align, White Space, Width, Word Wrap, Outline, Visibility, Counter).

#### **Recommended Books:**

- Harvey M. Deitel, Paul J. Deitel, Abbey Deitel; Internet and World Wide Web: How to Program (Fifth Edition); Pearson Education, 2012
- Thomas A. Powell, **HTML & CSS: The Complete Reference** (Fifth Edition); McGraw Hill, 2010

#### **Further readings:**

• Thomas A. Powell; **Web Design: The Complete Reference** (Second Edition); Tata McGraw Hill, 2002

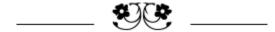

## MN-2B (Practical): Web Page Designing Lab

1 Credit | 30 Minimum Class Hours | Semester IV

#### **Objective:**

The objective of the course is to familiarize the students with the markup languages, scripting languages, and CSS. Static web page development is also being discussed to make the student competent to design static websites.

#### **Learning Outcome:**

After completion of this course, a student will be able to design and implement static websites with good aesthetic sense of designing using HTML and CSS.

#### **Outline of the Course**

| Minimum Exam Time |             |    |     |    |                              |    |                 |     |              |    | Ma         | rks |             |    |               |
|-------------------|-------------|----|-----|----|------------------------------|----|-----------------|-----|--------------|----|------------|-----|-------------|----|---------------|
|                   | Class Hours |    |     |    | Credits Semester<br>Internal |    | End<br>Semester |     | Full<br>Mark |    | Pass Marks |     | Total Marks |    |               |
|                   | Th          | Pr | Th  | Pr | Th                           | Pr | Th              | Pr  | Th           | Pr | Th         | Pr  | Th          | Pr | Th + Pr       |
|                   | N/A         | 30 | N/A | 3  | N/A                          | 1  | N/A             | N/A | N/A          | 25 | N/A        | 25  | N/A         | 10 | N/A + 25 = 25 |

#### **Marks Distribution of End Semester Practical Examination**

• Experiments – 15 Marks

• Viva-Voce – 5 Marks

• Practical File – 5 Marks

#### **Experiment List**

#### **Unit I: Introduction to Markup Languages**

- 1. Create a static website for your family. The home page should contain a suitable name of your family, introduction, postal address, common mobile/land—line number and the picture of the family members. Different heading tags and paragraphs in different face, size, and color of fonts should be applied wherever necessary. Apply all necessary attributes of image tag to the picture of the family members. The names of each family member should be added at the bottom of corresponding picture of the family members, where each of the names should link to a personal page of the corresponding person, i.e., there should be separate personal page about each of the family members including personal information such as name, personal mobile number, e—mail id, date of birth, hobbies and favorite pastimes, etc. Also use the picture of the family members as image maps, where each of the pictures should link to the same personal page of the corresponding person.
- **2.** Create a HTML document to display an ordered list of your top five favorite movies. Each element of the list must have a nested unordered list of songs with name of vocal artist. You may apply text formatting tags to the lists.
- **3.** Design an image map of Indian flag with clickable areas of tricolors. Display respective color information in new HTML page when it is clicked.
- **4.** Create a HTML document to display the Time—Table of your class. Use HTML table tags and the attributes (such as align, border, bgcolor, colspan, rowspan, cellspacing, cellpadding, background, width, and height) wherever necessary. A specimen of the Time—Table is given bellow—

#### TIME-TABLE

| Day/Period | I<br>09:30-10:20 | II<br>10:20-11:10 | III<br>11:10-12:00 | 12:00-12:40 | IV<br>12:40-01:30 | V<br>01:30-02:20 | VI<br>02:20-03:10 | VII<br>03:10-04:00 |  |
|------------|------------------|-------------------|--------------------|-------------|-------------------|------------------|-------------------|--------------------|--|
| Monday     | Eng Mat Che Lab  |                   |                    |             |                   | Phy              |                   |                    |  |
| Tuesday    |                  | Lab               |                    | L           | Eng               | Che              | Mat               | Sports             |  |
| Wednesday  | Mat              | Phy               | Eng                | U<br>N      | Che Library       |                  |                   |                    |  |
| Thursday   | Phy              | Eng               | Che                | C           |                   | Lab              |                   | Mat                |  |
| Friday     |                  | Lab               |                    | Н           | Mat Che Eng       |                  |                   | Phy                |  |
| Saturday   | Eng              | Che               | Mat                |             |                   | Sports           |                   |                    |  |

5. Create a website that displays the introduction to four courses, viz., Data Mining, Big Data Analytics, Artificial Intelligence, and Information Security in left panel. Add the name of institution with logo in header section, notice board in right panel, and date of creation with developer's name in footer section. After clicking link given in left panel, the appropriate content of that course must be displayed in place of default section. (Use FRAMESET and FRAME Tag). A specimen of the website is given bellow—

| Name of Institution with Logo                    |                                                                                                    |                               |  |  |  |  |  |
|--------------------------------------------------|----------------------------------------------------------------------------------------------------|-------------------------------|--|--|--|--|--|
| Data Mining                                      | Default Section                                                                                                   |                               |  |  |  |  |  |
| Big Data Analytics                               | After clicking link given in left panel, the appropriate content of that course must be displayed in this section | News/Other<br>Instructions in |  |  |  |  |  |
| Artificial Intelligence                          |                                                                                                    | MARQUEE<br>Effect             |  |  |  |  |  |
| Information Security                             |                                                                                                    |                               |  |  |  |  |  |
| Date of Creation:<br><current date=""></current> | Developed By <your name=""></your>                                                                                |                               |  |  |  |  |  |

**6.** Create a HTML page that displays a form with the information – First Name, Last Name, Gender, Subject of Interest, Language Known, Date of Birth (DD–MM–YYYY), Contact No., Address, Pin Code, State, and Country with Reset and Submit button in tabular format.

#### **Unit II: Web Page Designing With CSS**

- 1. Create an external CSS named "MyForm.css" with the following style formats—
  - For div tag border-radius: 5px; background-color: #f2f2f2; padding: 20px;
  - For h1 header font face: Bookman Old Style, Size: 24pts, color: green;
  - For input tag width: 100%; padding: 12px 20px; margin: 8px 0; display: inline-block; border: 1px solid #ccc; border-radius: 4px; box-sizing: border-box;
  - For Reset and Register button width: 100%; background-color: #4CAF50; color: white; padding: 14px 20px; margin: 8px 0; border: none; border-radius: 4px; cursor: pointer;

Design a web page that contains a div tag. Inside this div tag, place a registration form with the information – Name, Age, Username, Password, and Re-enter Password with Reset and Register button in tabular format to demonstrate the styles defined in the file "MyForm.css".

2. Design a web page that contains a drop-down menu using CSS as follows-

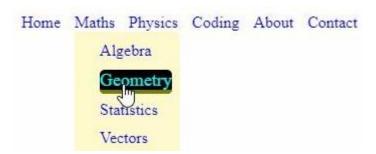

Note: Additional lab assignments may be included based on topics covered in the theory paper.

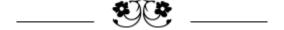